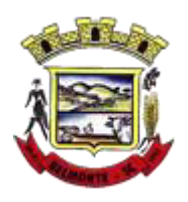

*Estado de Santa Catarina Prefeitura de Belmonte*

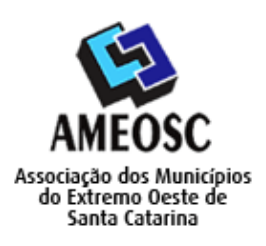

*Edital de Processo Seletivo nº 01/2020*  **\_\_\_\_\_\_\_\_\_\_\_\_\_\_\_\_\_\_\_\_\_\_\_\_\_\_\_\_\_\_\_\_\_\_\_\_\_\_\_\_\_\_\_\_\_\_\_\_\_\_\_**

# *CADERNO DE PROVAS*

**\_\_\_\_\_\_\_\_\_\_\_\_\_\_\_\_** 

*Cargo Prova Tipo* 

*Professor de Informática (Habilitado e Não Habilitado) 02* 

### **AGUARDE A ORDEM DO FISCAL PARA ABRIR ESTE CADERNO DE PROVAS.**

### **Leia atentamente as instruções abaixo:**

- $\checkmark$  O candidato deverá OBRIGATORIAMENTE observar as medidas sanitárias de seguranca à prevenção de contaminação e disseminação do COVID-19.
- Deixe sobre a carteira apenas o documento de identificação e a caneta esferográfica de tinta preta ou azul, feita de material transparente.
- Não será permitida qualquer consulta ou comunicação entre os candidatos.
- $\checkmark$  Verifique se:
- No seu cartão resposta, o tipo de prova destacado corresponde ao mesmo tipo de prova constante no caderno de prova que lhe foi entregue. As provas de cada cargo serão identificadas pelos números 1, 2, 3 e 4 e é de responsabilidade do candidato a conferencia do tipo de prova constante no cartão resposta e no caderno de prova.
- Sua prova é para o cargo ao qual se inscreveu e se a mesma contém **20 questões**, numeradas de **1 à 20**. Caso contrário, informe imediatamente ao fiscal de sala. Não serão aceitas reclamações posteriores por falha de impressão e/ou total de questões.
- Preencha o **Cartão Resposta**, com as informações solicitadas.
- Para cada questão existe apenas **uma** resposta certa. A resposta certa deve ser marcada no **Cartão Resposta.**
- Segue demonstrado a forma correta de preencher o **Cartão Resposta:**
- As marcações duplas, rasuradas ou marcadas diferente do modelo acima, ocasionará a anulação da questão.
- É de responsabilidade do candidato o preenchimento dos dados do **Cartão Resposta.**
- A prova terá duração de **02h30min**, incluído neste horário, o tempo para o preenchimento do **Cartão Resposta**.
- $\checkmark$  A saída da sala só poderá ocorrer após decorridos 30 (trinta) minutos do início das provas.
- Ao sair da sala, entregue o **Cartão Resposta** ao fiscal da sala e retire-se imediatamente do local de aplicação das provas.
- $\checkmark$  Não é permitido o uso do banheiro após entregar seu Cartão Resposta.

### **Boa prova!**

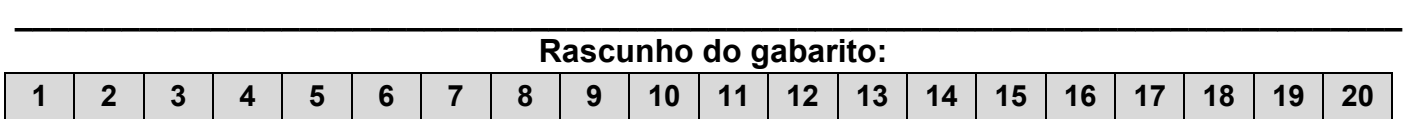

*Página 1 de 6*

## *Questões de Conhecimento Especifico (14 questões)*

01. Leia o trecho a seguir:

*"No Auto CAD para poder obter possíveis ganhos de desempenho ao alterar entre as guias Layouts ou entre a guia Modelo e uma guia Layout, utiliza-se a variável de sistema \_\_\_\_\_\_\_\_\_\_\_\_\_\_ para controlar como a lista de exibição é atualizada."*

Assinale a alternativa que preenche corretamente a lacuna:

- A) TILEMODE.
- B) MTEDIT.
- C) CONFIGURACAOESB.
- D) LAYOUTREGENCTL.

02. É o dispositivo aonde o programa que vai ser executado é armazenado para que o processador vá buscando instrução por instrução. Trata-se do (a):

- A) Memória BIOS.
- B) Memória Principal.
- C) HD.
- D) CD-ROM.

03. Qual comando, do SO Linux, permite-nos logar num servidor remoto através do protocolo ssh?

- A) ssh
- B) rlogin
- C) slogin
- D) ylogin.

04. No MS-Excel XP se digitarmos na Barra de Fórmulas =5+22/2-10 e apertarmos ENTER, qual será o resultado?

- A) 4.
- B) 8.
- C) #VALOR.
- D) 6.

05. Para impressão de um documento no MS-Word XP, temos várias opções de configuração, uma delas é escolher quais páginas você quer imprimir. Para imprimirmos as páginas 2, 6 e 10 de um documento com 14 páginas, com a janela de impressão aberta, na opção páginas, digitamos:

- A) 2+6+10.
- B) 2-6-10(14).
- C) 2,6,10.
- D) 2/6/10.

06. Leia o trecho a seguir:

*"\_\_\_\_\_\_\_\_\_\_\_: nome dado à divisão do HD em duas ou mais partes."*

Assinale a alternativa que preenche corretamente a lacuna:

- A) Extensões.
- B) Divisões.
- C) Diretórios.
- D) Partições.

07. Observe o ícone a seguir.

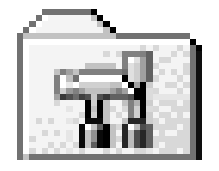

No Windows 98, o ícone acima:

- A) Mostra uma lista das impressoras ligadas ao computador.
- B) Exibe ferramentas para gerenciar o computador.
- C) Indica a unidade de CD-ROM que pode conter um CD de dados com arquivos ou de áudio com faixas de música.
- D) Representa os programas, pastas do computador, arquivos, além da lixeira.

08. Com um arquivo selecionado na pasta MÚSICAS, do Windows 98, qual atalho usa-se para renomeá-lo?

- A) F2.
- B) F4.
- C) F7.
- D) F9.

09. Leia o trecho a seguir:

*"O diretório \_\_\_\_\_\_, do Linux, contém muitos arquivos de configuração do sistema, os quais podem geralmente ser editados manualmente usando-se um editor de textos."*

Assinale a alternativa que preenche corretamente a lacuna:

- A) /etc
- B) /dev
- C) /bin
- D) /mnt

10. No Windows 98 ele serve para que o usuário possa navegar pelo Windows de forma rápida e sem se perder, nela aparecem os programas e janelas que estão abertos, os ícones da barra de ferramentas, o botão Iniciar, o relógio etc. Trata-se:

- A) Do Botão Iniciar.
- B) Da Barra de Tarefas.
- C) Do Meu Computador.
- D) Dos Atalhos.

11. A memória criada para acelerar a velocidade de transferência das informações entre Memória Principal e processador:

- A) BIOS.
- B) Chipset.
- C) RAM.
- D) Cache.

12. Os dispositivos de armazenamento que compõem a memória secundária de um computador podem ser:

- A) Lógicos ou físicos.
- B) Digitais ou lógicos.
- C) Removíveis ou não removíveis.
- D) Removíveis ou ópticos.

13. Leia o trecho a seguir:

*"No CorelDraw 2019, \_\_\_\_\_\_\_\_\_\_\_\_\_ é a ferramenta que oferece a simplicidade e a velocidade do esboço à mão livre combinado com o ajuste inteligente do curso e o desenho do vetor."* Assinale a alternativa que preenche corretamente a lacuna:

- A) Bézier.
- B) Caneta.
- C) OpenType
- D) LiveSketch.

14. No AutoCAD o comando MLINE:

- A) Cria multilinhas paralelas.
- B) Cria multilinhas transversais.
- C) Cria multilinhas poligonais.
- D) Cria multilinhas com intervalos duplicados.

## *Questões de Legislação (03 questões)*

15. De acordo com a Lei Orgânica do Município de Belmonte – SC, é correto afirmar que dispor sobre todas as matérias de competência do Município e especificamente legislar sobre assuntos de interesse local, inclusive suplementando a legislação federal e estadual, no que couber é competência:

- A) Da Assembleia Legislativa.
- B) Da Câmara Municipal de Deputados.
- C) Da Câmara Municipal de Vereadores.
- D) Da Assembleia Municipal de Vereadores.

16. Nos termos da Lei Orgânica do Município de Belmonte – SC, pode se afirmar que o Vereador que deixar de comparecer, em cada sessão legislativa, à terça parte das sessões ordinárias da Casa, salvo motivo de doença comprovada, licença ou missão autorizada pela edilidade:

- A) Será reeleito.
- B) Será advertido.
- C) Sofrerá multa.
- D) Perderá o mandato.

17. De acordo com a Constituição Federal de 1988, em relação às disposições acerca da Educação, é correto afirmar que o acesso ao ensino obrigatório e gratuito é:

- A) Direito público objetivo.
- B) Direito público subjetivo.
- C) Direito público comissivo.
- D) Direito público relativo.

## *Questões de Conhecimentos Gerais (03 questões)*

18. Em 09 de janeiro de 1992, o governador do Estado de Santa Catarina assinou o decreto que criou o município de Belmonte, e em outubro deste mesmo ano foi realizada a primeira eleição municipal da cidade, elegendo como prefeito:

- A) Luís Carlos Prestes.
- B) Padre Aurélio Canzi.
- C) Silvestre Francisco Wichoroski.
- D) Auzílio Ângelo Bortoluzzi.

19. O clima da região sul do Brasil é influenciado por duas massas de ar, que são responsáveis por características dos principais climas destes estados. Estas massas de ar são:

- A) Massa Polar Mediterrânea (mPm) e Massa Intercontinental Polar (mIp).
- B) Massa Tropical Atlântica (mTa) e Massa Polar Atlântica (mPa).
- C) Massa Equatorial Continental (MEC) e Massa Equatorial Atlântica (mEa).
- D) Massa polar Ártica (mPa) e Massa Polar Antártica (mPt).

20. Nas planícies e serras da costa de Santa Catarina, condições ambientais específicas, marcadas intensamente pela influência oceânica, com elevado índice de umidade e baixa amplitude térmica, permitiram o desenvolvimento de uma floresta peculiar, grande variedade de espécies e vida. Assinale a alternativa correspondente à descrição:

- A) Mata Atlântica, Floresta Ombrófila Densa.
- B) Mata de araucária, Floresta Ombrófila Mista.
- C) Mata Caducifólia, Floresta Estacional.
- D) Estepes, Campos Planálticos.